## Google Classrooms .<br>.<br>. Submitting and uploading work

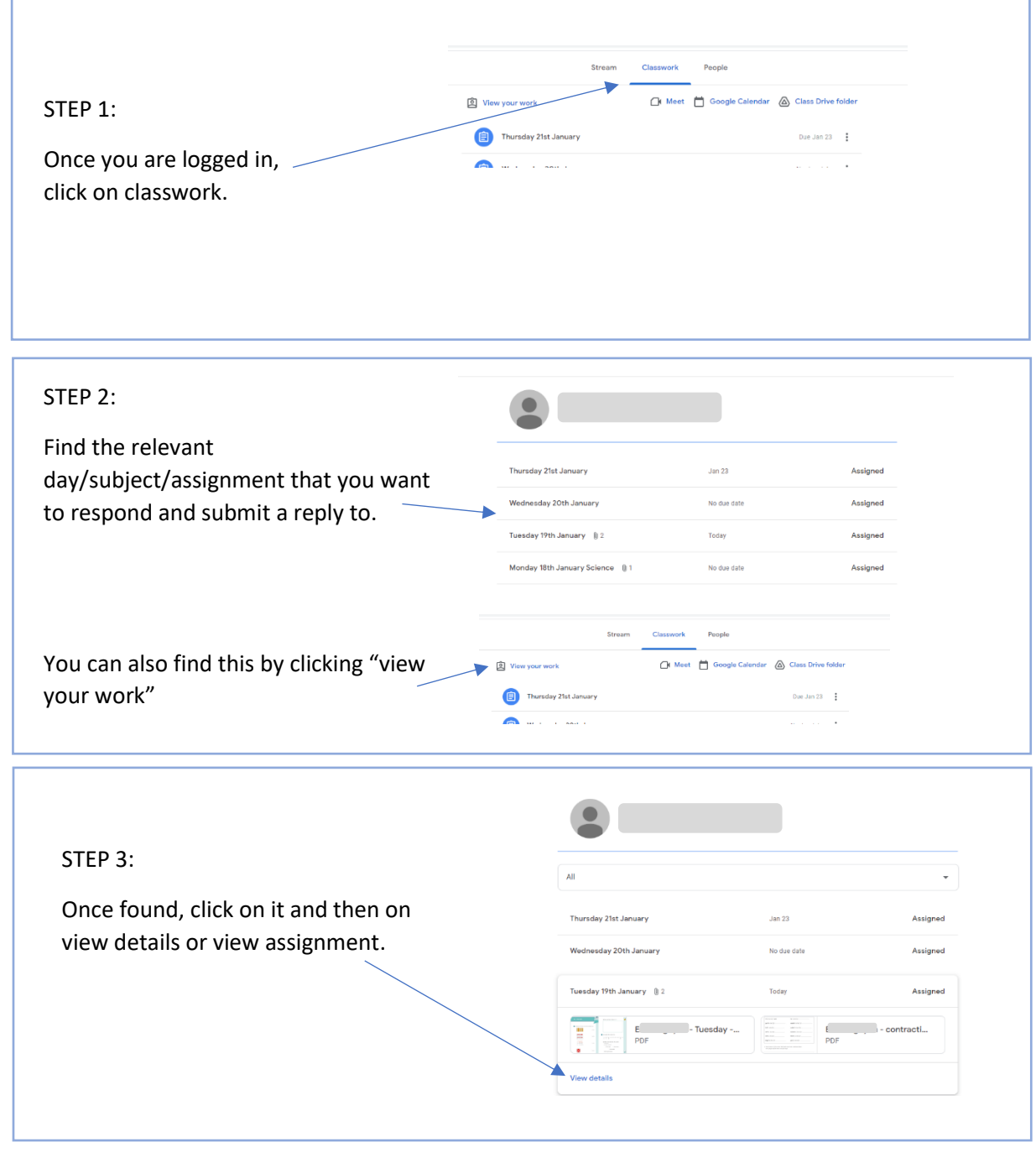

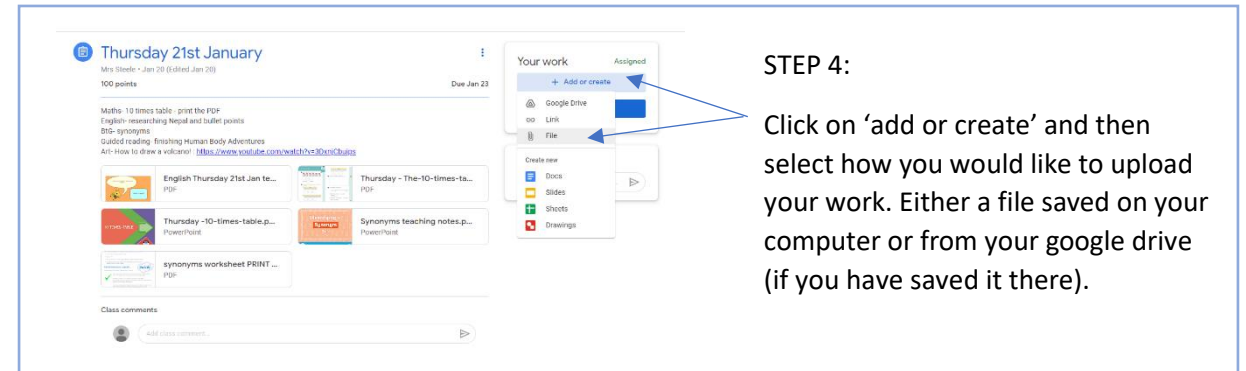

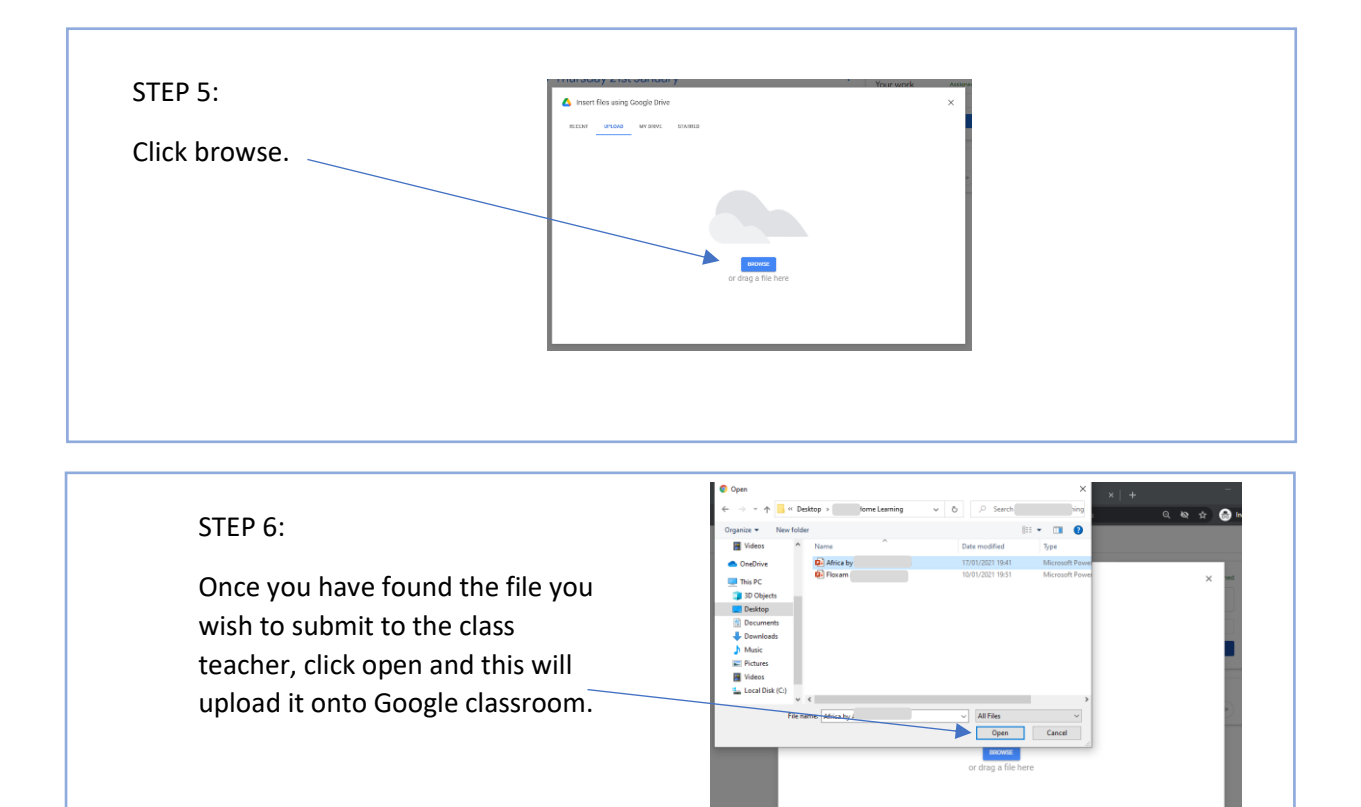

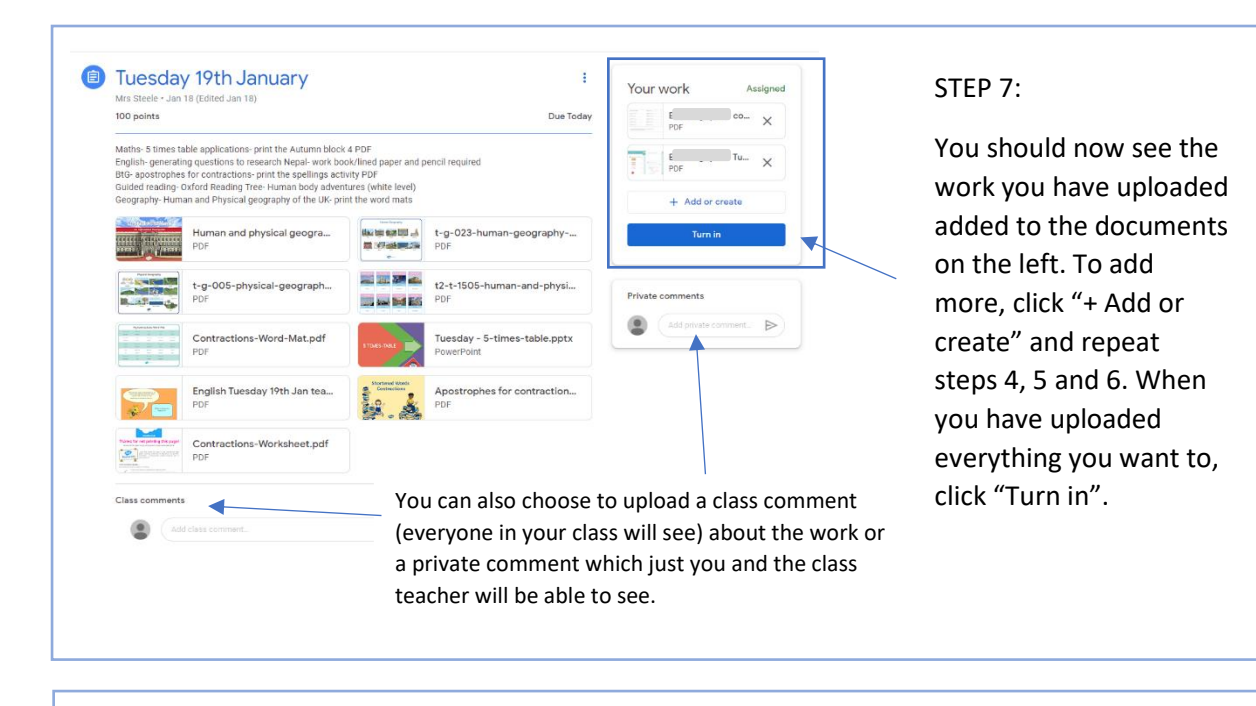

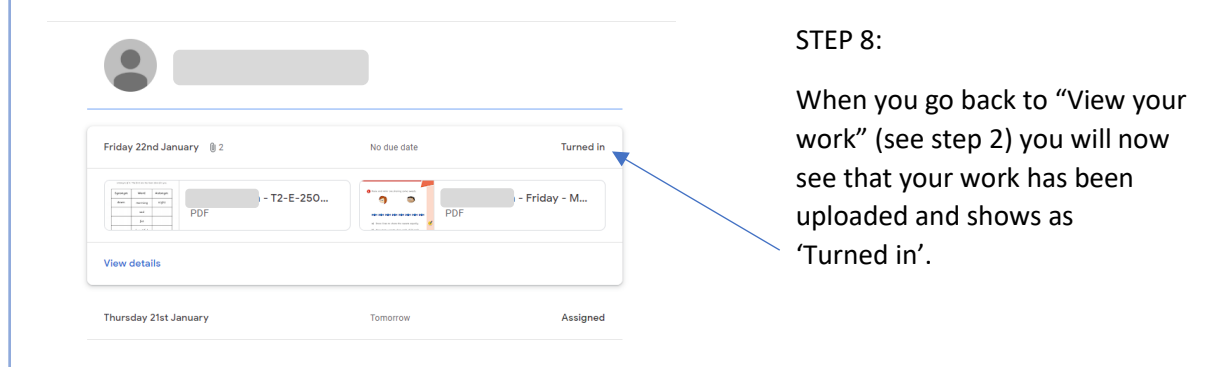